# **Mi**salignment **Me**chanism **S**olver

Dimitrios Karamitros

Manchester U.

#### *Recent Progress in Axion Theory and Experiment IPPP, Durham* 05/09/2022

[Comput. Phys. Commun.](doi:10.1016/j.cpc.2022.108311) **275**, 108311 (2022)

[arXiv:2110.12253 \[hep-ph\]](https://arxiv.org/abs/2110.12253)

[github.com/dkaramit/MiMeS](https://github.com/dkaramit/MiMeS)

[mimes.hepforge.org](https://mimes.hepforge.org)

Supported by the Lancaster–Manchester–Sheffield Consortium for Fundamental Physics, under STFC research grant ST/T001038/1.

### **Outline**

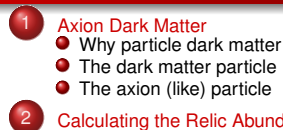

#### 2 [Calculating the Relic Abundance](#page-7-0)

- **O** The axion FOM
- $\bullet$  [How hard can it be?](#page-9-0)
- **O** [Initial conditions](#page-11-0)
- [\(Bad\) Assumptions](#page-12-0)
- [Is it that bad?](#page-14-0)
- $\bullet$  [Need for speed, accuracy, and reproducability](#page-15-0)

#### 3 [MiMeS](#page-16-0)

- $\bullet$  MiMeS[: What is it?](#page-17-0)
- $\bullet$  MiMeS[: Under the hood](#page-18-0)
- $\bullet$  Sidenote: adiabatic invariant I
- $\bullet$  Sidenote: adiabatic invariant  $II$
- [Using adiabatic invariant](#page-22-0)
- $\bullet$  [MiMeS](#page-24-0): the *solver* part

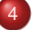

#### Using [MiMeS](#page-26-0)

- **O** [How to get](#page-27-0) MiMeS
- [Configure \(and make\)](#page-28-0)
- **O** [Classes](#page-29-0)
- **•** [Template arguments](#page-33-0)
- $\bullet$  MiMeS from [python](#page-34-0)
- **[Assumptions](#page-35-0)**
- **O** What MiMeS [expects from you](#page-40-0)

#### **[Examples](#page-46-0)**

- $\bullet$  [python](#page-47-0)
- $\bullet$   $\circ$  ++
- 6 [Outlook](#page-49-0)
- 

### <span id="page-2-0"></span>[Axion Dark Matter](#page-2-0)

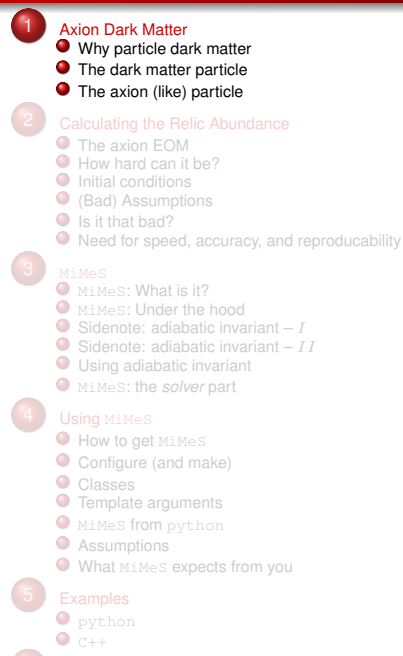

# <span id="page-3-0"></span>[Why particle dark matter](#page-3-0)

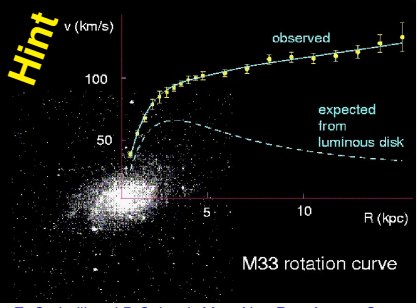

E. Corbelli and P. Salucci, *Mon. Not. Roy. Astron. Soc.*

**311** *441* (2000), [arXiv:astro-ph/9909252.](https://arxiv.org/abs/astro-ph/9909252)

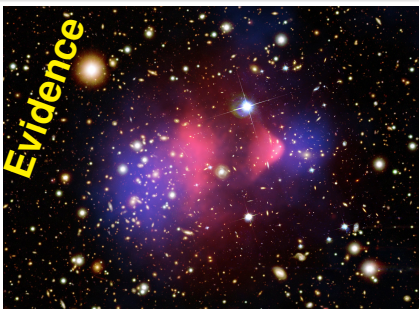

M. Markevitch, ESA Spec. Publ. **604** (2006) 723, [astro-ph/0511345.](https://arxiv.org/abs/astro-ph/0511345)Clowe, Bradac, *et. al.* Astrophys. J. **648**, L109 (2006), [astro-ph/0608407](https://arxiv.org/abs/astro-ph/0608407)

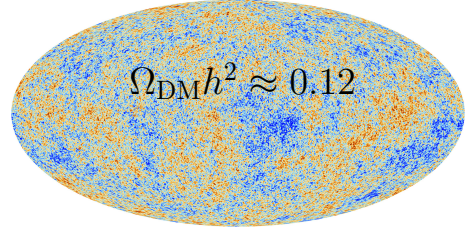

N. Aghanim *et al.* [Planck Collaboration], Astron. Astrophys. **641** (2020), A6, [arXiv:1807.06209](https://arxiv.org/abs/1807.06209) [astro-ph.CO].

<span id="page-4-0"></span>"I know one thing, that I know nothing."

–Socrates

- **Gravitational interactions.**
- Mostly electrically neutral.
- Stable or very slow decay rate.
- Non-Baryonic.
- Cold/Warm and non-relativistic today.

<span id="page-5-0"></span>Notably, the original axion was originally introduced in order to solve the *strong-CP problem* of the SM. Axion-like-particles (ALPs) arise in a number of new physics models, beyond the SM.

Axions and ALPs generally:

- Have suppressed interactions with photons.
- Are (mostly) stable.
- Non-baryonic by definition.
- Light but non-relativistic around the epoch of structure formation.

Notably, the original axion was originally introduced in order to solve the *strong-CP problem* of the SM. Axion-like-particles (ALPs) arise in a number of new physics models, beyond the SM.

Axions and ALPs generally:

- Have suppressed interactions with photons.
- Are (mostly) stable.
- Non-baryonic by definition.
- Light but non-relativistic around the epoch of structure formation.

#### *Maybe DM has axionic nature!*

# <span id="page-7-0"></span>[Calculating the Relic Abundance](#page-7-0)

- **[Why particle dark matter](#page-3-0)**
- **[The dark matter particle](#page-4-0)**
- **O** [The axion \(like\) particle](#page-5-0)

#### 2 [Calculating the Relic Abundance](#page-7-0)

- **O** The axion FOM
- [How hard can it be?](#page-9-0)
- **O** [Initial conditions](#page-11-0)
- [\(Bad\) Assumptions](#page-12-0)
- [Is it that bad?](#page-14-0)
- $\bullet$  [Need for speed, accuracy, and reproducability](#page-15-0)

- $\bullet$  MiMeS[: What is it?](#page-17-0)
- $\bullet$  MiMeS[: Under the hood](#page-18-0)
- $\bullet$  Sidenote: adiabatic invariant  $I$
- $\bullet$  Sidenote: adiabatic invariant  $-II$
- [Using adiabatic invariant](#page-22-0)
- $\bullet$  [MiMeS](#page-24-0): the *solver* part

- $\bullet$  [How to get](#page-27-0) MiMeS
- [Configure \(and make\)](#page-28-0)
- **[Classes](#page-29-0)**
- **O** [Template arguments](#page-33-0)
- $\bullet$  MiMeS from [python](#page-34-0)
- **[Assumptions](#page-35-0)**
- What MiMeS [expects from you](#page-40-0)

- $\bullet$  [python](#page-47-0)
- $\bullet$  c++

<span id="page-8-0"></span>Axions and ALPs follow a similar equation of motion (EOM):

$$
\left(\frac{d^2}{dt^2} + 3H(t)\; \frac{d}{dt}\right)\theta(t) + \tilde{m}_a{}^2(t)\; \sin\theta(t) = 0\;,
$$

where  $\theta = A/f_a$ , with A the axion filed, and  $f_a$  some energy scale that characterises the potential (Peccei-Quinn breaking scale).

**Hard** (in general).

<span id="page-9-0"></span>The classical analogue is the damped pendulum with time-dependent length and friction:

- There is no closed form solution.
- There are no constants of motion during its entire evolution.
- No package/library/program available!

**Hard** (in general).

The classical analogue is the damped pendulum with time-dependent length and friction:

- There is no closed form solution.
- There are no constants of motion during its entire evolution.
- No package/library/program available!

MiMeS *simulates the evolution of the axion/ALP, for (virtually) any cosmological scenario and axion/ALP (thermal) mass.*

<span id="page-11-0"></span>Some time at the very early Universe,  $\tilde{m}_a \ll H(T)$ , with

 $\ddot{\theta} + 3H \dot{\theta} \approx 0$ .

The solution is

$$
\theta = \theta_{\rm ini} + C \int_0^t dt' \left( \frac{a(t'=0)}{a(t')} \right)^3
$$

.

So,  $\dot{\theta} \sim a^{-3}$ . Since we are interested in  $\theta$  once the potential becomes relevant (*i.e.* much later times),  $\dot{\theta} \approx 0.$  <sup>1</sup> Therefore, we can begin integration at some point with  $3H \gg \tilde{m}_a$ , and set  $\theta(t = t_{\text{ini}}) = \theta_{\text{ini}}$  and  $\theta(t=t_{\text{ini}})=0.$ 

Extensions of this are the "Kinetic misalignment mechanism" R. T. Co, L. J. Hall and K. Harigaya, [Phys. Rev.](https://doi.org/10.1103/PhysRevLett.124.251802) Lett. **124** [\(2020\) no.25, 251802](https://doi.org/10.1103/PhysRevLett.124.251802) [\[arXiv:1910.14152 \[hep-ph\]\],](https://arxiv.org/abs/1910.14152) C. F. Chang and Y. Cui, [Phys. Rev. D](https://doi.org/10.1103/PhysRevD.102.015003) **102** (2020) no.1, [015003](https://doi.org/10.1103/PhysRevD.102.015003) [\[arXiv:1911.11885 \[hep-ph\]\],](https://arxiv.org/abs/1911.11885) and "Frictional misalignment" A. Papageorgiou, P. Quílez and K. Schmitz, [\[arXiv:2206.01129 \[hep-ph\]\].](https://arxiv.org/abs/2206.01129)

<span id="page-12-0"></span>"Even the finest sword plunged into salt water will eventually rust."

–Sun Tzu

- Assume  $\theta \ll 1$ , and linearise the EOM. *Not general.*
- Assume that at  $\tilde{m}_a(T_{\rm osc}) \approx 3H(T_{\rm osc})$  we have  $\dot{\theta}(T_{\rm osc}) = 0$ . Not *very precise.*
- $\bullet$  For  $T < T_{\rm osc}$  the axion oscillates harmonically. *Not good.*
- Assume that  $\theta_{\rm osc} \approx \theta_{\rm ini}$ . *Generally quite bad.*

"Even the finest sword plunged into salt water will eventually rust."

–Sun Tzu

- Assume  $\theta \ll 1$ , and linearise the EOM. *Not general.*
- Assume that at  $\tilde{m}_a(T_{\rm osc}) \approx 3H(T_{\rm osc})$  we have  $\dot{\theta}(T_{\rm osc}) = 0$ . Not *very precise.*
- $\bullet$  For  $T < T_{\rm osc}$  the axion oscillates harmonically. *Not good.*
- Assume that  $\theta_{\rm osc} \approx \theta_{\rm ini}$ . *Generally quite bad.*

These result in "WKB"-approximate solution

$$
\theta(t) \approx \theta_{\rm ini} \left(\frac{3}{4}\right)^{1/4} \sqrt{\frac{\tilde{m}_a(T_{\rm osc})}{\tilde{m}_a(T)}} \left(\frac{a}{a_{\rm osc}}\right)^{-3/2} \; \cos \left( \int_{t_{\rm osc}}^t dt' \; \tilde{m}_a(t') \right) \; ,
$$

which gives us:

$$
\rho_{a,0} = \gamma^{-1} \frac{s_0}{s_{\rm osc}} \, \frac{1}{2} \, f_a^{\ 2} \; m_a \; \tilde{m}_{a,{\rm osc}} \; \theta_{\rm ini}^{\ 2} \; ,
$$

where  $\gamma$  the amount of entropy injection between  $T_{\rm osc}$  and today.

# <span id="page-14-0"></span>[Is it that bad?](#page-14-0)

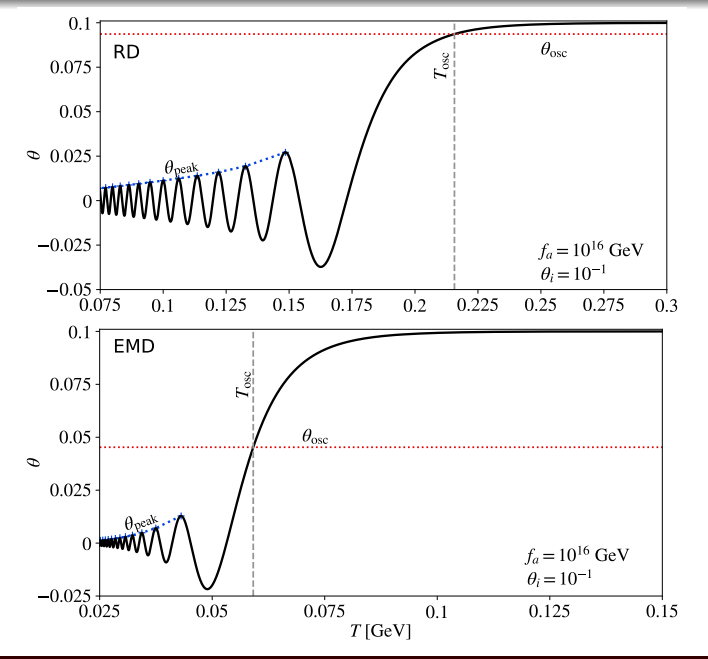

8/37

<span id="page-15-0"></span>Life before MiMeS:

- The approximations can be tested against numerical results in a case-by-case basis. *No measure of accuracy*.
- No available tool that can help us reproduce published results obtained by numerical integration. *Reproducing results means reproducing effort*.
- Simply checking if an ALP model is compatible with a cosmological scenario is *slow* or *inaccurate*.

#### <span id="page-16-0"></span>[MiMeS](#page-16-0)

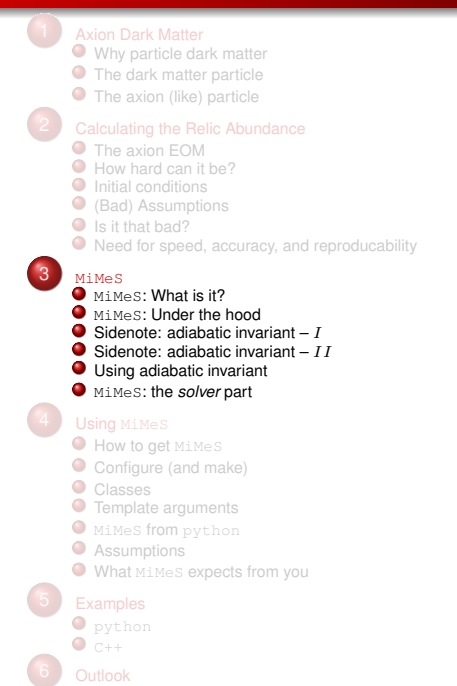

<span id="page-17-0"></span>We need accurate code that solves the EOM, but most importantly we need *reproducible* results!

- $\bullet$  Mimes is a C++ header-only library that contains various templated classes.
- MiMeS comes with a python interface.
- MiMeS is *easy* to use; anyone can run it and see if their model can work or check against the literature.
- $\bullet$  MiMeS is reasonably fast; less than 0.05 s for the scenarios tested.
- $\bullet$  MiMeS provides full access to results and their errors, which can help determine if the results are accurate.
- MiMeS asks the user to decide when to start, stop, and when adiabaticity is reached.

<span id="page-18-0"></span>"It is the empty space that makes a bowl useful."

–Laozi

MiMeS is built as minimally as possible:

- MiMeS **relies on** NaBBODES <sup>2</sup> and <code>SimpleSplines 3.</code>
- **Guaranteed seamless integration with MiMeS.**
- There is always going to be a compatible version of these libraries that works with MiMeS.
- You only need a  $C++$  compiler.  $4$

<sup>2</sup> [https://github.com/dkaramit/NaBBODES.](https://github.com/dkaramit/NaBBODES)

<sup>3</sup> [https://github.com/dkaramit/SimpleSplines.](https://github.com/dkaramit/SimpleSplines)

<sup>&</sup>lt;sup>4</sup>Support of  $C++17$  for full functionality.

### <span id="page-19-0"></span>Sidenote: adiabatic invariant  $-I$

Given a system with Hamiltonian  $\mathcal{H}(\theta, p; t)$ , the equations of motion are

$$
\dot{p} = -\frac{\partial \mathcal{H}}{\partial \theta} \; , \; \; \dot{\theta} = \frac{\partial \mathcal{H}}{\partial p} \; .
$$

Also,

$$
d\mathcal{H} = \dot{\theta} \, dp - \dot{p} \, d\theta + \frac{\partial \mathcal{H}}{\partial t} \, dt \; .
$$

If this system exhibits closed orbits (*e.g.* if it oscillates), we define

$$
J \equiv C \oint p \; d\theta \; ,
$$

where the integral is over a closed path (*e.g.* a period,  $T$ ), and  $C$ indicates that  $J$  can always be rescaled with a constant. If the Hamiltonian varies slowly during a cycle,

$$
\frac{dJ}{dt} = C \oint \left( \dot{p} \, d\theta + p \, d\dot{\theta} \right) = C \int_{t}^{t+T} \frac{\partial \mathcal{H}}{\partial t'} \, dt' \approx 0 \, .
$$

So, J is an adiabatic invariant!

# <span id="page-20-0"></span>Sidenote: adiabatic invariant  $-II$

The Hamiltonian that results in the EOM

$$
\mathcal{H} = \frac{1}{2} \frac{p^2}{f_a^2 a^3} + V(\theta) a^3 ,
$$

with

$$
p = f_a^2 a^3 \dot{\theta}, \quad V(\theta) = \tilde{m}_a^2 f_a^2 (1 - \cos \theta).
$$

If  ${\mathcal H}$  varies slowly  $\langle \dot{\tilde{m}}_a(T)/\tilde{m}_a \ll \tilde{m}_a$  and  $H \ll \tilde{m}_a$ ):

$$
J = \frac{\oint p \, d\theta}{\pi f_a^2} = \frac{1}{\pi f_a^2} \oint \sqrt{2 (\mathcal{H}(\theta) - V(\theta) a^3)} f_a^2 a^3 d\theta
$$
  
\n
$$
= \frac{2}{\pi f_a^2} \int_{-\theta_{\text{peak}}}^{\theta_{\text{peak}}} \sqrt{2 (\mathcal{H}(\theta_{\text{peak}}) - V(\theta) a^3)} f_a^2 a^3 d\theta
$$
  
\n
$$
= \frac{2\sqrt{2}}{\pi f_a} \int_{-\theta_{\text{peak}}}^{\theta_{\text{peak}}} \sqrt{V(\theta_{\text{peak}}) - V(\theta)} a^3 d\theta
$$
  
\n
$$
= \frac{2\sqrt{2}}{\pi} \tilde{m}_a a^3 \int_{-\theta_{\text{peak}}}^{\theta_{\text{peak}}} \sqrt{\cos \theta - \cos \theta_{\text{peak}}} d\theta,
$$

is the adiabatic invariant – up to a multiplication with a constant.

### [Sidenote: adiabatic invariant –](#page-20-0) II

The Hamiltonian that results in the EOM

$$
\mathcal{H} = \frac{1}{2} \frac{p^2}{f_a^2 a^3} + V(\theta) a^3 ,
$$

with

$$
p = f_a^2 a^3 \dot{\theta}, \quad V(\theta) = \tilde{m}_a^2 f_a^2 (1 - \cos \theta).
$$

If  ${\mathcal H}$  varies slowly  $\langle \dot{\tilde{m}}_a(T)/\tilde{m}_a \ll \tilde{m}_a$  and  $H \ll \tilde{m}_a$ ):

$$
J = \frac{\oint p \, d\theta}{\pi f_a^2} = \frac{1}{\pi f_a^2} \oint \sqrt{2 \left(\mathcal{H}(\theta) - V(\theta) a^3\right) f_a^2 a^3} \, d\theta
$$
  
\n
$$
= \frac{2}{\pi f_a^2} \int_{-\theta_{\text{peak}}}^{\theta_{\text{peak}}} \sqrt{2 \left(\mathcal{H}(\theta_{\text{peak}}) - V(\theta) a^3\right) f_a^2 a^3} \, d\theta
$$
  
\n
$$
= \frac{2\sqrt{2}}{\pi f_a} \int_{-\theta_{\text{peak}}}^{\theta_{\text{peak}}} \sqrt{V(\theta_{\text{peak}}) - V(\theta)} a^3 d\theta
$$
  
\n
$$
= \frac{2\sqrt{2}}{\pi} \tilde{m}_a a^3 \int_{-\theta_{\text{peak}}}^{\theta_{\text{peak}}} \sqrt{\cos \theta - \cos \theta_{\text{peak}}} \, d\theta,
$$

is the adiabatic invariant – up to a multiplication with a constant. **Important**:  $\theta_{\text{peak}}$  is the peak of the oscillation.

# <span id="page-22-0"></span>[Using adiabatic invariant](#page-22-0)

We rewrite the adiabatic invariant as

$$
J = a^3 \tilde{m}_a \theta_{\rm peak}^2 f(\theta_{\rm peak}) ,
$$

with

$$
f(\theta_{\rm peak}) = \frac{2\sqrt{2}}{\pi \theta_{\rm peak}} \int_{-\theta_{\rm peak}}^{\theta_{\rm peak}} d\theta \sqrt{\cos\theta - \cos\theta_{\rm peak}} \;,
$$

the so-called anharmonic factor.

# [Using adiabatic invariant](#page-22-0)

#### We rewrite the adiabatic invariant as

$$
J = a^3 \; \tilde{m}_a \; \theta_{\rm peak}{}^2 \, f(\theta_{\rm peak}) \; , \label{eq:J}
$$

with

$$
f(\theta_{\rm peak}) = \frac{2\sqrt{2}}{\pi \theta_{\rm peak}}^2 \int_{-\theta_{\rm peak}}^{\theta_{\rm peak}} d\theta \sqrt{\cos\theta - \cos\theta_{\rm peak}} \;,
$$

the so-called anharmonic factor.

J can be used to determine how  $\theta_{\rm peak}$  changes with time. By definition, at  $\theta = \theta_{\text{peak}}$ ,  $p \sim \dot{\theta} = 0$ . This means that we can find  $\rho_{a,0}$  on the peak of today's  $\theta$ , as

$$
\rho_{a,0} = \gamma^{-1} \, \frac{s_0}{s_*} \, m_a \, \tilde{m}_{a,*} \, \frac{1}{2} \, f_a^{\,2} \, \theta_{\text{peak},*}^{\,2} \, f(\theta_{\text{peak},*}) \;,
$$

where  $T_*$  the temperature at which adiabaticity was reached, and  $\gamma$ the entropy injection between  $T_*$  and today (*i.e.*  $s_0 = \gamma a_*^3 s_*$ ).

<span id="page-24-0"></span>MiMeS solves the transformed EOM: <sup>5</sup>

$$
\frac{d\zeta}{du} + \left[\frac{1}{2}\frac{d\log H^2}{du} + 3\right]\zeta + \left(\frac{\tilde{m}_a}{H}\right)^2 \sin\theta = 0.
$$
  

$$
\frac{d\theta}{du} - \zeta = 0.
$$

The parameter  $u$  is "time"  $u\equiv\log{(a/a_{\rm ini})}.$   $^6$ 

<sup>5</sup>Suitable for Runge-Kutta.

 $6$  With  $a_{\text{ini}}$  the initial value of the scale factor. It corresponds to  $T_{\text{ini}}$ .

MiMeS solves the transformed EOM: <sup>5</sup>

$$
\frac{d\zeta}{du} + \left[\frac{1}{2}\frac{d\log H^2}{du} + 3\right]\zeta + \left(\frac{\tilde{m}_a}{H}\right)^2 \sin\theta = 0.
$$
  

$$
\frac{d\theta}{du} - \zeta = 0.
$$

The parameter  $u$  is "time"  $u\equiv\log{(a/a_{\rm ini})}.$   $^6$ 

- Integration starts at  $T_{\text{ini}}$  such that  $3H(T_{\text{ini}})/m_a(T_{\text{ini}}) = x \gg 1$ , with a user defined  $x(T_{\text{ini}})$  is automatically determined).
- Initial conditions, set at  $T_{\text{ini}}$ ,  $\zeta(T_{\text{ini}}) = 0$  and  $\theta(T_{\text{ini}}) = \theta_{\text{ini}}$ . The initial angle  $\theta_{\text{ini}}$  is user defined.
- $\bullet$  MiMeS stops integrating when *J* becomes slowly varying over enough cycles. This is a user defined condition.

<sup>5</sup>Suitable for Runge-Kutta.

<sup>6</sup> With  $a_{\text{ini}}$  the initial value of the scale factor. It corresponds to  $T_{\text{ini}}$ .

# <span id="page-26-0"></span>Using [MiMeS](#page-26-0)

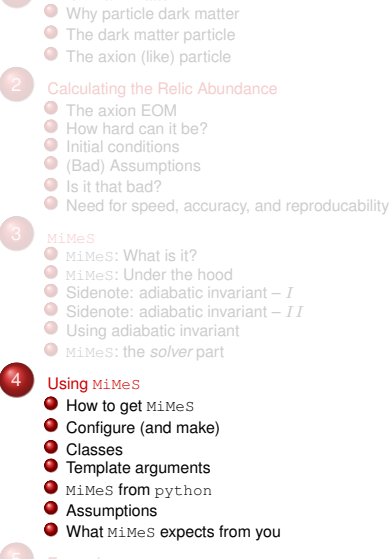

- $\bullet$  [python](#page-47-0)
- $\bullet$  c++
- 
- 

<span id="page-27-0"></span>There are several ways you can get a stable version of  $M_1M$ es:

1

git clone -b stable https://github.com/dkaramit/MiMeS.git. This is the preferred way, as it is guaranteed to be the latest stable version.

- <sup>2</sup> Go to [mimes.hepforge.org/downloads,](https://mimes.hepforge.org/downloads) and download it.
- <sup>3</sup> Go to [github.com/dkaramit/MiMeS/releases,](https://github.com/dkaramit/MiMeS/releases) and download a released version.

You can get the most up-to-date code – not always the most stable one – including the latest version of NaBBODES and SimpleSplines, by running

```
1 git clone https://github.com/dkaramit/MiMeS.git
2 cd MiMeS
3 git submodule init
4 qit submodule update --remote
```
<span id="page-28-0"></span>There is no need to install anything if you are going to use MiMeS in a C++ program. The only thing you *must* do is run

<sup>1</sup> bash configure.sh

Alter that, you can include the header file MiMeS/MiMeS.hpp, and you are good to go.

However, you can also run

- **•** make lib, in order to produce the (shared) libraries. This is needed in order to run the python interface.
- **•** make examples, in order to compile the examples in MiMeS/UserSpace/Cpp.
- $\bullet$  make exec, in order to produce some test executables (in MiMeS/exec). You just need to run then in order to see if you get any segfaults.

<span id="page-29-0"></span>There are three classes useful to the user.<sup>7</sup>

 $<sup>7</sup>$  There are various arguments that need to be passed to the constructors, and the are all listed and explained</sup> in the Appendix of the documentation.<br> $\frac{8}{16}$  Seilense and S. Shirei, JGAD

<sup>8</sup> K. Saikawa and S. Shirai, JCAP **<sup>08</sup>** [\(2020\), 011](https://doi.org/10.1088/1475-7516/2020/08/011) [\[arXiv:2005.03544 \[hep-ph\]\].](https://arxiv.org/abs/2005.03544)

<sup>9</sup> S. Borsanyi, Z. Fodor, J. Guenther, K. H. Kampert, S. D. Katz, T. Kawanai, T. G. Kovacs, S. W. Mages,

A. Pasztor and F. Pittler, *et al.* Nature **539** [\(2016\) no.7627, 69-71](https://doi.org/10.1038/nature20115) [\[arXiv:1606.07494 \[hep-lat\]\].](https://arxiv.org/abs/1606.07494)

There are three classes useful to the user.  $7$ 

mimes::Cosmo<LD>: interpolation of relativistic degrees of freedom of the plasma. By default it uses the EOS2020<sup>8</sup> data. The user can choose another file easily.

 $<sup>7</sup>$  There are various arguments that need to be passed to the constructors, and the are all listed and explained</sup> in the Appendix of the documentation.<br> $\frac{8}{16}$  is Sailkawa and S. Shirei, JSAR

<sup>8</sup> K. Saikawa and S. Shirai, JCAP **<sup>08</sup>** [\(2020\), 011](https://doi.org/10.1088/1475-7516/2020/08/011) [\[arXiv:2005.03544 \[hep-ph\]\].](https://arxiv.org/abs/2005.03544)

<sup>9</sup> S. Borsanyi, Z. Fodor, J. Guenther, K. H. Kampert, S. D. Katz, T. Kawanai, T. G. Kovacs, S. W. Mages,

A. Pasztor and F. Pittler, *et al.* Nature **539** [\(2016\) no.7627, 69-71](https://doi.org/10.1038/nature20115) [\[arXiv:1606.07494 \[hep-lat\]\].](https://arxiv.org/abs/1606.07494)

There are three classes useful to the user.  $7$ 

- mimes::Cosmo<LD>: interpolation of relativistic degrees of freedom of the plasma. By default it uses the  $EOS2020<sup>8</sup>$  data. The user can choose another file easily.
- $\bullet$  mimes:  $\lambda$ xionMass<LD>; definition of axion/ALP mass as a function of the temperature and  $f_a$ . Mimes is shipped with data from Lattice calculation <sup>9</sup> of the QCD axion mass.

 $<sup>7</sup>$  There are various arguments that need to be passed to the constructors, and the are all listed and explained</sup> in the Appendix of the documentation.<br> $\frac{8}{16}$  is Sailkawa and S. Shirei, JSAR

<sup>8</sup> K. Saikawa and S. Shirai, JCAP **<sup>08</sup>** [\(2020\), 011](https://doi.org/10.1088/1475-7516/2020/08/011) [\[arXiv:2005.03544 \[hep-ph\]\].](https://arxiv.org/abs/2005.03544)

<sup>9</sup> S. Borsanyi, Z. Fodor, J. Guenther, K. H. Kampert, S. D. Katz, T. Kawanai, T. G. Kovacs, S. W. Mages,

A. Pasztor and F. Pittler, *et al.* Nature **539** [\(2016\) no.7627, 69-71](https://doi.org/10.1038/nature20115) [\[arXiv:1606.07494 \[hep-lat\]\].](https://arxiv.org/abs/1606.07494)

There are three classes useful to the user.  $7$ 

- mimes::Cosmo<LD>: interpolation of relativistic degrees of freedom of the plasma. By default it uses the  $EOS2020<sup>8</sup>$  data. The user can choose another file easily.
- $\bullet$  mimes:  $\lambda$ xionMass<LD>; definition of axion/ALP mass as a function of the temperature and  $f_a$ . Mimes is shipped with data from Lattice calculation  $9$  of the QCD axion mass.
- mimes::Axion<LD,Solver,Method>: This is responsible for actually solving the EOM.

 $<sup>7</sup>$  There are various arguments that need to be passed to the constructors, and the are all listed and explained</sup> in the Appendix of the documentation.<br> $\frac{8}{16}$  is Sailkawa and S. Shirei, JSAR

<sup>8</sup> K. Saikawa and S. Shirai, JCAP **<sup>08</sup>** [\(2020\), 011](https://doi.org/10.1088/1475-7516/2020/08/011) [\[arXiv:2005.03544 \[hep-ph\]\].](https://arxiv.org/abs/2005.03544)

<sup>9</sup> S. Borsanyi, Z. Fodor, J. Guenther, K. H. Kampert, S. D. Katz, T. Kawanai, T. G. Kovacs, S. W. Mages,

A. Pasztor and F. Pittler, *et al.* Nature **539** [\(2016\) no.7627, 69-71](https://doi.org/10.1038/nature20115) [\[arXiv:1606.07494 \[hep-lat\]\].](https://arxiv.org/abs/1606.07494)

<span id="page-33-0"></span>You need to choose what numeric type to use. This is done by the template argument LD which should be double (fast) or long double (accurate).  $10$ 

You also need to tell Mimes which integration strategy to use. This is done by choosing template arguments:

- Solver can be set to 1 for Rosenbrock (semi-implicit Runge-Kutta). The Method argument in this case can be:
	- RODASPR2<LD> (4th order).
	- ROS34PW2<LD> (3rd order).
	- ROS3W<LD> (2rd order, *very* bad).

 $\bullet$  solver can be set to 2 for explicit RK. The  $Method$  argument can be:

- DormandPrince<LD> (7th order)
- CashKarpRK45<LD> (5th order, *very* bad).
- RK45<LD> (5th order, *very* bad).

 $10$  You could choose  $f$   $\lambda$  oat, but we live in 2022.

# <span id="page-34-0"></span>MiMeS from [python](#page-34-0)

In order to call the python interface of Mimes, we need to first call make lib in the root directory of MiMeS.

Before that, we can take some time to decide what the template arguments and compilation options should be. In the file MiMeS/Definitions.mk, you can change the variables:

- LONGpy=long will compile the library with long double numeric types. LONGpy= will compile the library with  $\frac{1}{2}$  double numeric types.
- SOLVER and METHOD, as in the template arguments.

Also, in the same file, you can change compilation options:

**•** Compiler:

- $\bullet$  CC=q++ in order to use the GNU C++ compiler.
- $\bullet$  CC=clang  $-$ lstdc++ in order to use the clang C++ compiler.
- Optimization level:
	- $\bullet$  OPT=00: No optimization.
	- $\bullet$  0=01, 02, or 03: all these perform mostly the same (read the compiler documentation for more information on the optimization).
	- OPT=Ofast: full optimization (fast, but dangerous).

 $\bullet$   $H/\tilde{m}_a$  increases monotonically with the temperature.

- $\bullet$   $H/\tilde{m}_a$  increases monotonically with the temperature.
- 2  $\zeta(0) = 0$ . This will be changed in the future.

- $\bullet$   $H/\tilde{m}_a$  increases monotonically with the temperature.
- 2  $\zeta(0) = 0$ . This will be changed in the future.
- **3** The energy density of the axion/ALP is always subdominant.

- $\bullet$   $H/\tilde{m}_a$  increases monotonically with the temperature.
- 2  $\zeta(0) = 0$ . This will be changed in the future.
- **3** The energy density of the axion/ALP is always subdominant.
- **4** Only the EOM determines the energy density (no annihilations, no strings, etc.).

**1** The mass of the axion/ALP. A data file or an actual function.

- **1** The mass of the axion/ALP. A data file or an actual function.
- $\bullet$  Data file with  $\log a/a_i$  ( $a_i$  is some arbitrary value; <code>MiMeS</code> rescales it appropriately),  $T$ , and  $\log H$  of the underlying cosmology.

- **1** The mass of the axion/ALP. A data file or an actual function.
- $\bullet$  Data file with  $\log a/a_i$  ( $a_i$  is some arbitrary value; <code>MiMeS</code> rescales it appropriately),  $T$ , and  $\log H$  of the underlying cosmology.
- $\bullet$  Value for  $3H/\tilde{m}_a \gg 1$ , which defines the point where integration begins.

- **1** The mass of the axion/ALP. A data file or an actual function.
- $\bullet$  Data file with  $\log a/a_i$  ( $a_i$  is some arbitrary value; <code>MiMeS</code> rescales it appropriately),  $T$ , and  $\log H$  of the underlying cosmology.
- $\bullet$  Value for  $3H/\tilde{m}_a \gg 1$ , which defines the point where integration begins.
- $\bullet$  Relative difference of J between a given number of peaks at which we consider adiabaticity to have been reached.

- **1** The mass of the axion/ALP. A data file or an actual function.
- $\bullet$  Data file with  $\log a/a_i$  ( $a_i$  is some arbitrary value; <code>MiMeS</code> rescales it appropriately),  $T$ , and  $\log H$  of the underlying cosmology.
- $\bullet$  Value for  $3H/\tilde{m}_a \gg 1$ , which defines the point where integration begins.
- $\bullet$  Relative difference of J between a given number of peaks at which we consider adiabaticity to have been reached.
- **6** Other input, such as the temperature at which integration exits.

### <span id="page-46-0"></span>**[Examples](#page-46-0)**

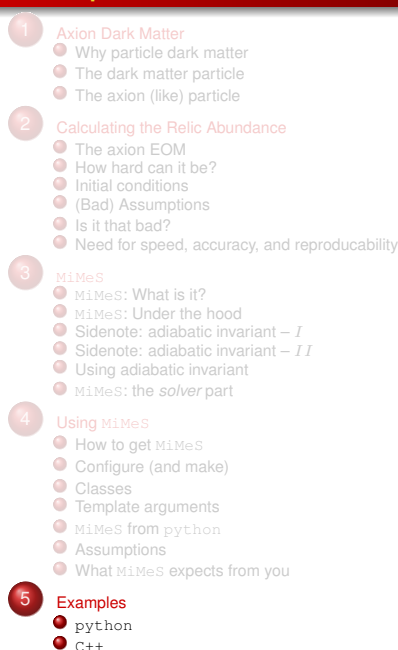

# <span id="page-47-0"></span>[python](#page-47-0)

#### Define everything and solve in just a few lines of code!

```
1 from time import time; from sys import stderr #you need these in order to print the time in stderr
 \frac{2}{3}\frac{1}{3} # add the relative path for MiMeS/src
 4 from sys import path as sysPath; sysPath.append('../src')
 \frac{3}{6} from interfacePy.AxionMass import AxionMass #import the AxionMass class<br>7 from interfacePy.Axion import Axion #import the Axion class
 7 from interfacePy.Axion import Axion #import the Axion class<br>8 from interfacePy.Cosmo import mP #import the Planck mass
     from interfacePy.Cosmo import mP #import the Planck mass
    def main():
12         # AxionMass instance<br>13           axionMass = AxionMass(r'../src/data/chi.dat',0,mP)
15 # define \tilde{m}_a{}^2 for T\leq T_{\rm min}<br>16 TMin, chiMin=axionMass.getTMin(), axionMass.getChiMin()
          axionMass.set_ma2_MIN( lambda T,fa: chiMin/fa/fa )
20 \quad # define \tilde{m}_a{}^2 for T>T_{\rm max}<br>21   TMax, chiMax=axionMass.getTMax(), axionMass.getChiMax()
23 axionMass.set_ma2_MAX( lambda T,fa: chiMax/fa/fa*
pow(TMax/T,8.16))
          #in python it is more convenient to use relative paths
          inputFile="../UserSpace/InputExamples/MatterInput.dat"
          ax = Axion(0.1, 1e16, 500, 1e-4, 1e3, 10, 1e-2, inputFile, axiomMass,29 1e−2, 1e−8, 1e−2, 1e−10, 1e−10, 0.85, 1.5, 0.85, int(1e7))
          ax.solveAxion()
          \text{print}"theta_i=",ax.theta_i,"\t\t\t\t","f_a=",ax.fa,"GeV\n","theta_osc~=",
                    ax. Theta_osc,"\t","T_osc~=",ax.T_osc,"GeV \n","Omega h^2=",ax.relic)
          #once we are done we should run the destructor
          del ax, axionMass
\frac{39}{40} if \frac{1}{2} name == \frac{1}{2} main \frac{1}{2}:
40 \overline{\text{main}} \overline{\text{main}}()
41 main()<br>42 print(ro
          print(round(time() -_,3),file=stderr)
```

```
5
 ^{9}_{10}\frac{11}{12}\frac{14}{15}\frac{17}{18}19
 22
 24
 27
 30
\frac{31}{32}<br>\frac{32}{33}34<br>35<br>35<br>37
\frac{38}{39}
```
2<br>3<br>4

 $\frac{5}{6}$ 

8

 $\frac{21}{22}$ 

28<br>29<br>30<br>31

35<br>36<br>37

 $\frac{40}{41}$ 

#### <span id="page-48-0"></span>*Notice*: C++ and python are quite similar!

```
1 #include<iomanip>
    2 #include"MiMeS.hpp"
    using numeric = long double://make life easier if you want to change to double
    int main(){
        mimes::util::Timer_timer_;//use this to time it!
\frac{9}{9} // use chi_PATH to interpolate the axion mass.<br>10 mimes::AxionMass<numeric> axionMass(chi
        mimes::AxionMass<numeric> axionMass(chi_PATH,0,mimes::Cosmo<numeric>::mP);
11
12 /∗set \tilde{m}_a^2 for T \geq T_{\text{max}}*13 numeric TMax=axionMass.getTMax(), chiMax=axionMass.getChiMax();
\frac{14}{15}15 axionMass.set_ma2_MAX(<br>16 f&chiMax.&TMaxl(num
16 [&chiMax,&TMax](numeric T, numeric fa){ return chiMax/fa/fa∗std::pow(T/TMax,−8.16);}
17 );
\frac{18}{19}19 /∗set \tilde{m}_a^2 for T \leq T_{\text{min}}*/
20 numeric TMin=axionMass.getTMin(), chiMin=axionMass.getChiMin();
22 axionMass.set_ma2_MIN(<br>23 [&chiMin,&TMin](nume
        [&chiMin,&TMin](numeric T, numeric fa){ return chiMin/fa/fa;}<br>);
24 );
25
\frac{26}{27} /∗this path contains the cosmology∗/<br>27 std::string inputFile = std::string(root[
        std::string inputFile = std::string(rootDir)+
             std::string("/UserSpace/InputExamples/MatterInput.dat");
30 /∗declare an instance of Axion∗/
31 mimes::Axion<numeric, 1, RODASPR2<numeric> > ax(0.1, 1e16, 500, 1e−4, 1e3, 10, 1e−2,
32 inputFile, &axionMass, 1e−2, 1e−8, 1e−2, 1e−10, 1e−10, 0.85, 1.5, 0.85,
\frac{33}{34} /*solve the EOM!*/
        34 /∗solve the EOM!∗/
        ax.solveAxion();
37 std::cout<<std::setprecision(5)<br>38 < theta i="<<ax.theta i<<std
38 <<"theta_i="<<ax.theta_i<<std::setw(25)<<"f_a="<<ax.fa<<" GeV\n"<<"theta_osc~="<<ax.theta_osc
         380 \times 10^{-10} setw(20)<<"T_osc~="<<ax.T_osc<<"GeV_\n"<<"Omega_h^2="<<ax.relic<<"\n";
        return 0:
42 }
```
### <span id="page-49-0"></span>**[Outlook](#page-49-0)**

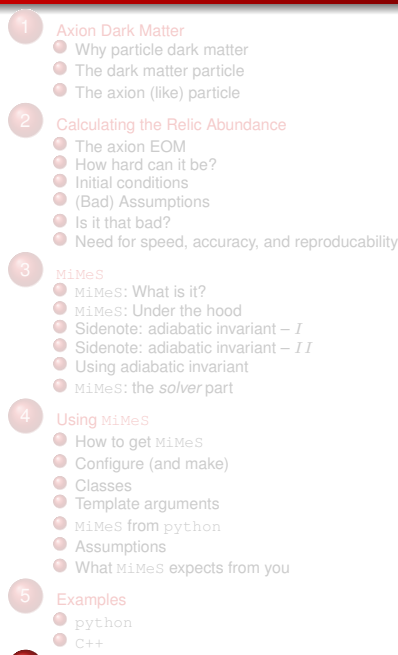

6 [Outlook](#page-49-0)

#### **[Outlook](#page-49-0)**

#### **What we saw:**

- $\bullet$  MiMeS solves the axion/ALP EOM.
- MiMes treats both the mass and the underlying cosmology as user inputs.
- MiMes allows the user to change a number of other things, from the plasma RDOFs to the convergence conditions.

#### MiMeS **may be amended in the future because:**

- $\bullet$  MiMeS should allow the user to consider other flavours of missalignment.
- MiMeS should be able to handle non-vanishing RHS; *i.e.* solve the "driven" dumped time-dependent pendulum.
- MiMes should be able to compare against searches on the fly.

# Thank you!

#### Breakdown of MiMeS:

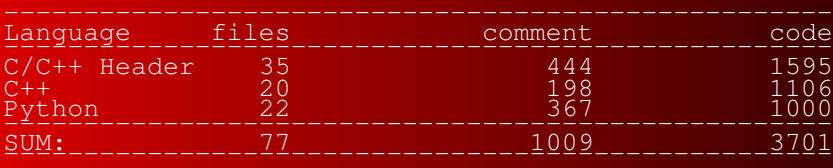

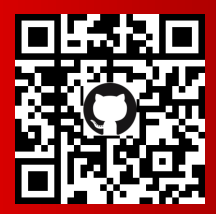

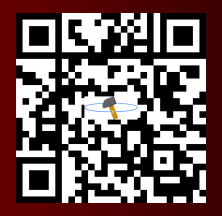

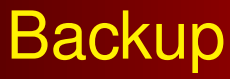

(equations, derivations, tables)

$$
\left(\frac{d^2}{dt^2} + 3H(t)\,\frac{d}{dt} + \tilde{m}_a{}^2(t)\right)\theta(t) = 0.
$$

Reparametrize by introducing

$$
\theta_{\rm trial} = \exp\left[i \int dt \, \left(\psi(t) + 3/2 \; i \; H(t)\right)\right] \; .
$$

The Eome, then becomes just

$$
\psi^2 = \Omega^2 + i \dot{\psi} ,
$$

with  $\Omega^2 = \tilde{m}_a{}^2 - \frac{9}{4}$  $\frac{9}{4}H^2 - \frac{3}{2}$  $\frac{3}{2}\dot{H}$ . The solution takes the form  $\psi=\pm\sqrt{\Omega^2+i\dot{\psi}}.$  However, for  $\dot{\psi}\ll\Omega^2$  and  $\dot{\Omega}\ll\Omega^2,$  it can be approximated as

$$
\psi \approx \pm \Omega + \frac{i}{2} \frac{d \log \Omega}{dt} .
$$

# WKB – II

So, after applying the initial conditions, the EOM is solved by

$$
\theta(t) \approx \theta_{\rm ini} \sqrt{\Omega_{\rm ini} \over \Omega(t)} \left( {a \over a_{\rm ini}} \right)^{-3/2} \; \cos \left( \int_{t_{\rm ini}}^t dt' \; \Omega(t') \right) \; .
$$

Taking  $t_{\text{ini}} = t_{\text{osc}}$  (*i.e.*  $\dot{\theta}(t_{\text{osc}}) = 0$ , which is not generally good), have

$$
\theta(t) \approx \theta_{\rm osc} \left(\frac{3}{4}\right)^{1/4} \sqrt{\frac{\tilde{m}_a|_{t=t_{\rm osc}}}{\tilde{m}_a(t)}} \left(\frac{a}{a_{\rm osc}}\right)^{-3/2} \; \cos \left(\int_{t_{\rm osc}}^t dt' \; \tilde{m}_a(t') \right) \; ,
$$

where  $\theta_{\rm osc}=\theta|_{t=t_{\rm osc}}.$  This equation is further simplified if we assume that  $\theta_{\rm osc} \approx \theta_{\rm ini}$  (again not really good), *i.e.* 

$$
\theta(t) \approx \theta_{\rm ini} \left(\frac{3}{4}\right)^{1/4} \sqrt{\frac{\tilde{m}_a|_{t=t_{\rm osc}}}{\tilde{m}_a(t)}} \left(\frac{a}{a_{\rm osc}}\right)^{-3/2} \, \cos\left(\int_{t_{\rm osc}}^t dt' \, \tilde{m}_a(t')\right)
$$

.

C++ Input

# class – Definition via file

In order to define an instance of the  $AxionMass$  class that interpolates the  $\tilde{m}_a$ , use the constructor:

template<class LD>

2 mimes::AxionMass<LD>(std::string chi\_PATH, LD minT=0, LD maxT=mimes::Cosmo::mP)

The arguments are:

- **1** chi\_Path: Relative or absolute path to data file with T (in GeV),  $\chi(T)$  (in  $\rm GeV^{4}$ ).
- <sup>2</sup> minT, maxT: Interpolation limits. These are used in order to stop the interpolation at the closest temperatures that exist in the data file. This means that the actual interpolation limits are  $T_{\min} \geq m \text{ in } T$  and  $T_{\max} \leq m \text{ a} x$ . Beyond these limits hat axion mass is assumed to be constant.

The definition of  $\tilde{m}_a{}^2$  beyond  $T_{\min}$  and  $T_{\max}$  can be changed to realistic function, using mimes::AxionMass<LD>::set\_ma2\_MIN(std::function<LD(LD,LD)> ma2\_MIN) and mimes::AxionMass<LD>::set ma2 MAX(std::function<LD(LD,LD)> ma2 MAX). These definitions may need the actual values of  $T_{\min,max}$  and  $\chi(T_{\min,max})$ . These are obtained from

- template<class LD> LD mimes::AxionMass<LD>::getTMin(): This function returns the minimum interpolation temperature,  $T_{\min}$ .
- template<class LD> LD mimes::AxionMass<LD>::getTMax(): This function returns the maximum interpolation temperature,  $T_{\text{max}}$ .
- template<class LD> LD mimes::AxionMass<LD>::getChiMin(): This function returns  $\chi(T_{\min})$ .
- template<class LD> LD mimes::AxionMass<LD>::getChiMax(): This function returns  $\chi(T_{\rm max})$ .

Note that all std::function<LD(LD,LD)> can be any callable object that takes T and  $f_a$ and returns  $\tilde{m}_a{}^2$ .

In order to define an instance of the AxionMass class via a function, use the constructor:

1 template<class LD><br>2 mimes::AxionMass<

mimes::AxionMass<LD>(std::function<LD(LD,LD)> ma2)

Here, ma2 can be any callable object that takes  $T$  and  $f_a$  and returns  $\tilde{m}_a{}^2.$ 

# class – Expected input

The constructor of the Axion class is

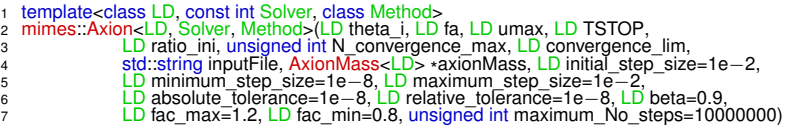

The input that MiMeS expects is:

- **1** theta\_i: Initial angle.
- 2 fa The PQ scale.
- 3 umax: Once  $u = \log a/a_i >$ umax, the integration stops. Typical value:  $\sim 500$ .

TSTOP: Once  $T < T$ STOP, integration stops. Typical value:  $10^{-4}$  GeV.

**5** ratio ini: Integration starts at u with  $3H/\tilde{m}_a \approx$ ratio ini. Typical value:  $\sim 10^3$ .

<sup>6</sup> N convergence max, convergence lim: Integration stops when the relative difference between two consecutive peaks is less than convergence\_lim for N\_convergence\_max consecutive peaks.

 $\sigma$  input File: Relative (or absolute) path to a file that describes the cosmology. The columns should be:  $u T$  [GeV]  $\log H$ , with acceding u. Entropy injection should have stopped before the lowest temperature of given in  $\text{inputFile}$ .

8 axionMass: Instance of mimes:: AxionMass<LD>class. In C++ this instance is passed as a pointer to the constructor of the mimes::Axion<LD, Solver, Method> class, while in python it is simply passed as a variable.

The optional input, relative to the RK algorithm, is:

- $\blacksquare$  <code>initial\_stepsize:</code> Initial step-size of the solver. Default value:  $10^{-2}.$
- $\textbf{2}$  minimum\_stepsize: Lowerlimit of the step-size. Default value: 10 $^{-8}$ .
- $\textsf{3}$  maximum\_stepsize: Upperlimitof the step-size. Default value: 10 $^{-2}.$
- 4 absolute\_tolerance: Absolute tolerance of the RK solver. Default value:  $10^{-8}$ .
- **6** relative\_tolerance: Relative tolerance of the RK solver. Default value: 10−<sup>8</sup> .
- **6** beta: Aggressiveness of the adaptation strategy. Default value: 0.9.
- $\Omega$  fac\_max, fac\_min: The step-size does not change more than fac\_max and less than  $f_{AC}$  min within a trial step. Default values: 1.2 and 0.8, respectively.
- <sup>8</sup> maximum\_No\_steps: If integration needs more than maximum\_No\_steps integration stops. Default value:  $10^7$ .

# python Input

### class – Definition via file

The actual constructor of the  $Axi$  on  $Mass$  in the python interface is AxionMass( args). However, it is intended to be used in *only* two ways.  $\frac{A}{B}$  Axioniviass(\*args). However, it is interided to be used in *orily* two ways.<br>In order to define an instance of the  $A$ xionMass class that interpolates the  $\tilde{m}_a$ , use the constructor as:

1 AxionMass(chi\_PATH, minT=0, maxT=Cosmo.mP)

The arguments are the same as in the  $C++$  case.

The definition of  $\tilde{m}_a{}^2$  beyond  $T_{\rm min}$  and  $T_{\rm max}$  can be changed using AxionMass.set\_ma2\_MIN(ma2\_MIN) and AxionMass.set\_ma2\_MAX(ma2\_MAX). These definitions may need the actual values of  $T_{\min,\max}$  and  $\chi(T_{\min,\max})$ . These are obtained from

- AxionMass.getTMin(): This function returns the minimum interpolation temperature,  $T_{\text{min}}$ .
- AxionMass.getTMax(): This function returns the maximum interpolation temperature,  $T_{\rm max}$ .
- AxionMass.getChiMin(): This function returns  $\chi(T_{\rm min})$ .
- AxionMass.getChiMax(): This function returns  $\chi(T_{\rm max})$ .

The difference between the  $C++$  case is that ma2 cannot be any callable object; it has to be a regular function that takes  $T$  and  $f_a$  and returns  $\tilde{m}_a{}^2.$ 

In order to define an instance of the AxionMass class via a function, use the constructor as:

1 AxionMass(ma2)

The difference between the  $C++$  case is that ma2 cannot be any callable object; it has to be a regular function that takes  $T$  and  $f_a$  and returns  $\tilde{m}_a{}^2.$ 

The constructor of the Axion class is

- 
- 1 Axion(theta\_i, fa, umax, TSTOP, ratio\_ini, N\_convergence\_max, convergence\_lim, inputFile, <sup>2</sup> axionMass, initial\_step\_size=1e−2, minimum\_step\_size=1e−8, maximum\_step\_size=1e−2, <sup>3</sup> absolute\_tolerance=1e−8, relative\_tolerance=1e−8, beta=0.9, fac\_max=1.2, fac\_min=0.8,
- 4 maximum No steps=100000000)

All the arguments are the same as in the  $C++$  case. The only difference is that the AxionMass instance ( axionMass) is not passed as a pointer, as there is no direct way to do it in python. However, the underlying object is the same, as it is converted internally using ctypes.

# Files and compilation variables

There are some paths to file that the user can provide in order to use different data for the RDOF, anharmonic factor, and  $\chi$  (optional). These paths are stored as strings in MiMeS/src/misc\_dir/path.hpp when bash configure.sh is run.

These paths can be changed by changing the following variables in MiMeS/Paths.mk:

- $\bullet$  cosmoDat: Relative path to data file with T (in GeV),  $h_{\text{eff}}$ ,  $g_{\text{eff}}$ .
- $\bullet$  axMDat: Relative path to data file with T (in GeV),  $h_{\text{eff}}$ ,  $g_{\text{eff}}$ . This variable can be ommitted if the user indents to define all masses via functions.
- anFDat: Relative path to data file with  $\theta_{\text{peak}}$ ,  $f(\theta_{\text{peak}})$ .

It is advisable that if the paths change bash configure.sh and make should be run.

You need to choose what numeric type to use. This is done by the template argument LD which should be double (fast) or long double (accurate).  $11$ 

You also need to tell Mimes which integration strategy to use. This is done by choosing template arguments:

- Solver can be set to 1 for Rosenbrock (semi-implicit Runge-Kutta). The Method argument in this case can be:
	- RODASPR2<LD> (4th order).
	- ROS34PW2<LD> (3rd order).
	- ROS3W<LD> (2rd order, *very* bad).

 $\bullet$  solver can be set to 2 for explicit RK. The  $Method$  argument can be:

- DormandPrinceRK45<LD> (7th order)
- CashKarpRK45<LD> (5th order, *very* bad).
- RK45<LD> (5th order, *very* bad).

<sup>11</sup> You could choose  $f$   $\lambda$  oat, but we live in 2021.

# Definitions.mk

In order to call the python interface of Mimes, we need to first call make lib in the root directory of MiMeS.

Before that, we can take some time to decide what the template arguments and compilation options should be. In the file MiMeS/Definitions.mk, you can change the variables:

- LONGpy=long will compile the library with long double numeric types. LONGpy= will compile the library with  $\frac{1}{2}$  double numeric types.
- SOLVER and METHOD, as in the template arguments.

Also, in the same file, you can change compilation options:

- Compiler:
	- $\bullet$  CC=q++ in order to use the GNU C++ compiler.
	- CC=clang -lstdc++ in order to use the clang C++ compiler.
- Optimization level:
	- $\bullet$  OPT=00: No optimization.
	- $\bullet$  0=01, 02, or 03: all these perform mostly the same (read the compiler documentation for more information on the optimization).
	- OPT=Ofast: full optimization (fast, but dangerous).